#### MeetBSD.ir **همايش معرفي خانواده BSD در ايران ۹ ارديبهشت ۱۳۹۵ سالن همايش آفتاب**

## list of contents

- Introduction of speakers
- History of BSD  $\bullet$
- Kernel models  $\bullet$

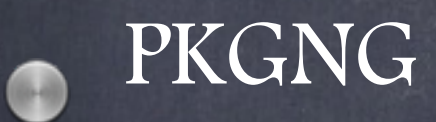

Firewalls in FreeBSD and OpenBSD

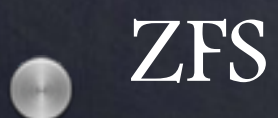

 $\bullet$ 

 $\bullet$ 

## Introduction of speakers

Abdourahman Homaei

BSD Certified

NIX Samurai

Mohammad Abedini  $\bullet$ 

BSD Certified

OpenBSD Guy

Mohammad Nikkhesal  $\bullet$ 

Linux Instructor

OpenBSD Addicted

Berkeley Software Distribution

- UNIX developed in the 1970s at the Bell Labs research center by Ken Thompson, Dennis Ritchie, and others
- University of California, Berkeley acquired a UNIX source license from AT&T
- The BSD project was founded in 1976 by Bill Joy

Berkeley Software Distribution

all recipients had to get a license from AT&T first in order to use BSD

In June 1989 Work on replacing AT&T code began and,  $\bullet$ after 18 months, much of the AT&T code was replaced However, six files containing AT&T code remained in  $\bullet$ the kernel

Berkeley Software Distribution

In 1992 William Jolitz and Lynne Jolitz wrote replacements for those six missing files They released 386BSD via an anonymous FTP server a group of 386BSD users decided to branch out on their own and create FreeBSD

Berkeley Software Distribution

- The first version of FreeBSD was released on  $\bullet$ November 1993
- NetBSD 0.8, was made in April, 1993  $\bullet$
- OpenBSD released on 1 October 1996 from NetBSD  $\bullet$
- DragonFly BSD released on 12 July 2004 from  $\bullet$ FreeBSD

# BSD philosophy

- Complete OS NOT only KERNEL:Device  $\bullet$ Driver,Kernel-land,User-land
- Unified configuration  $\bullet$
- Geek-friendly
- "If it ain't broke, don't fix it"  $\bullet$

#### FreeBSD

#### Latest release: 10.3

- Package manager: pkg
- Platforms: IA-32, x86-64, SPARC64, IA-64, PowerPC, ARM, MIPS
	- Kernel type: Monolithic with dynamically loadable modules
	- Who uses FreeBSD: Apple,Whatsapp,Netflix,NetApp,Sony(PS3,PS4),Panasonic, Yahoo,…
- Known for: performance,TCP/IP stack  $\bullet$ 
	- Home of: ZFS,ULE,Jail,BHyve
	- License: Simplified BSD License

### NetBSD

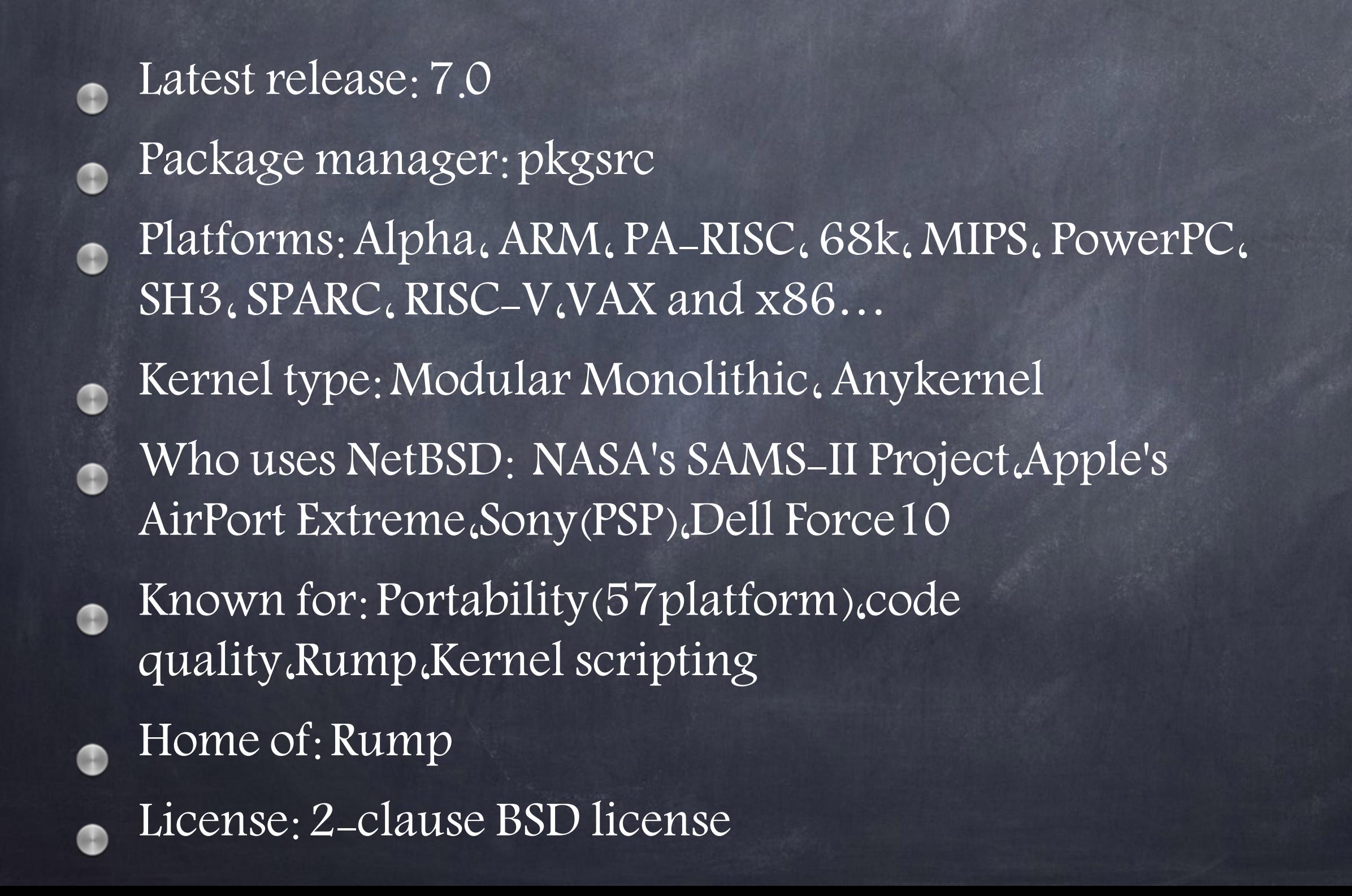

## OpenBSD

#### Latest release: 5.9

- Package manager: pkg\_<sub>x</sub>
- Platforms: Alpha, x86-64, i386, MIPS64, PowerPC, SPARC 32/64, Zaurus

#### Kernel type: Monolithic  $\bullet$

- Who uses OpenBSD: Banking in Switzerland,Adobe Systems,Italian Institute of Nuclear Physics
- Known for: Security
- Home of: OpenSSH,OpenSMTPD,PF
- License: BSD License

## DragonflyBSD

Latest release: 4.4.2 Package manager: pkg Platforms: x86-64 Kernel type: Hybrid Who uses DragonflyBSD: Tetrad Digital Integrity Known for: Scalability,high-availability Home of: HAMMER,VKERNEL License: Modified BSD License

#### 15 minutes rest break

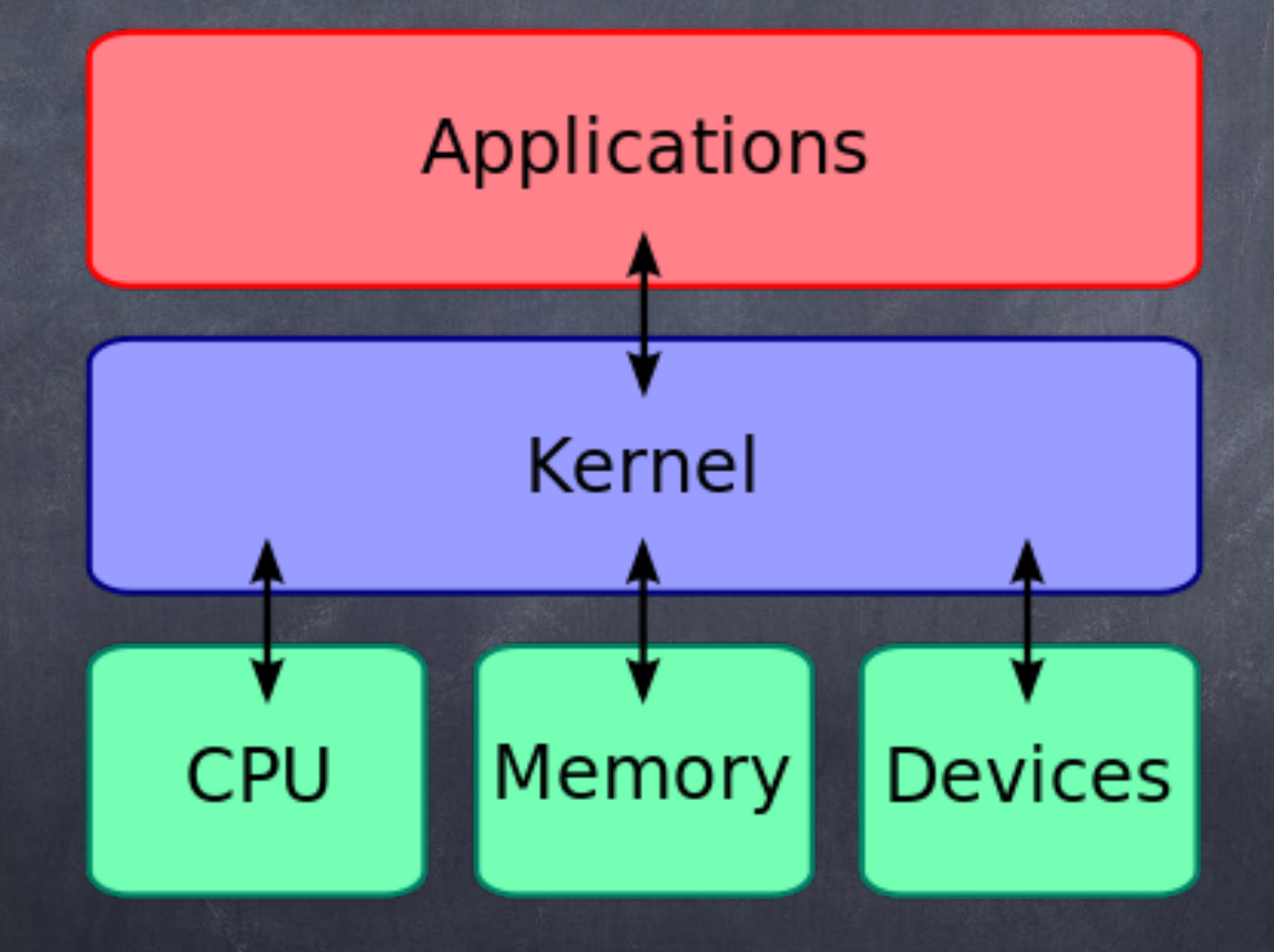

The kernel is a computer program central core of a computer's operating system Œ first program loaded on startup Œ then manages the remainder

The critical code of the kernel is usually loaded into a protected area of memory

When a process makes requests of the kernel, the request is called a system call

Various kernel designs differ in how they manage system calls and resources

Monolithic kernels:

 In a monolithic kernel, all OS services run along with the main kernel thread. FreeBSD,OpenBSD,Linux,MS DOS,Win9x,OSx<8.6

Pros:

 Speed Simplicity of design

Cons:

 Potential stability issues a

 Can become huge - Linux 2.6 has 7.0 million lines of code and Windows over 30million!

 Potentially difficult to maintain $\bullet$ 

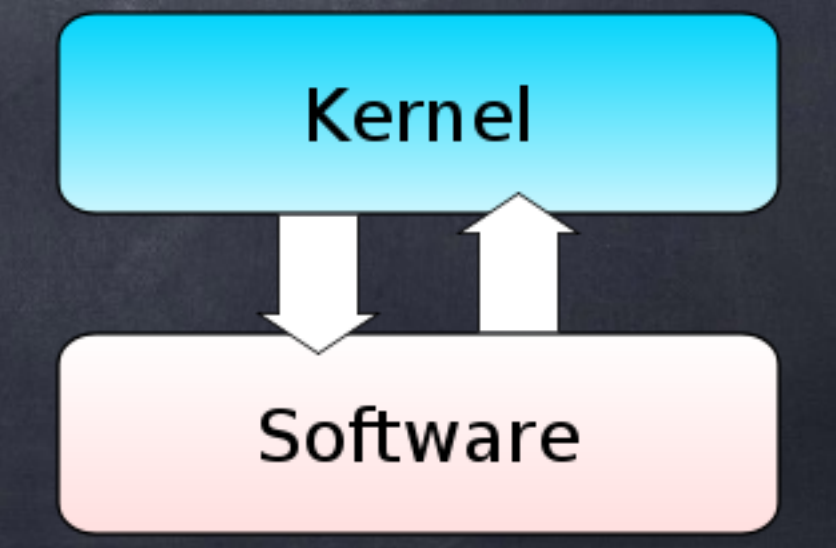

Microkernels:

as little as possible in "system space" and as much as possible in "user space" memory management, multitasking, and inter-process communication in system space

A Reimplementation of NetBSD by Andrew S. Tanenbaum,amigaOS,Mach,Minix

Pros:

Stability

Security

Benefits for SMP machines

 $\bullet$ Cons:

Additional context switches are usually required

Slow Inter Process Communication can result in poor performance

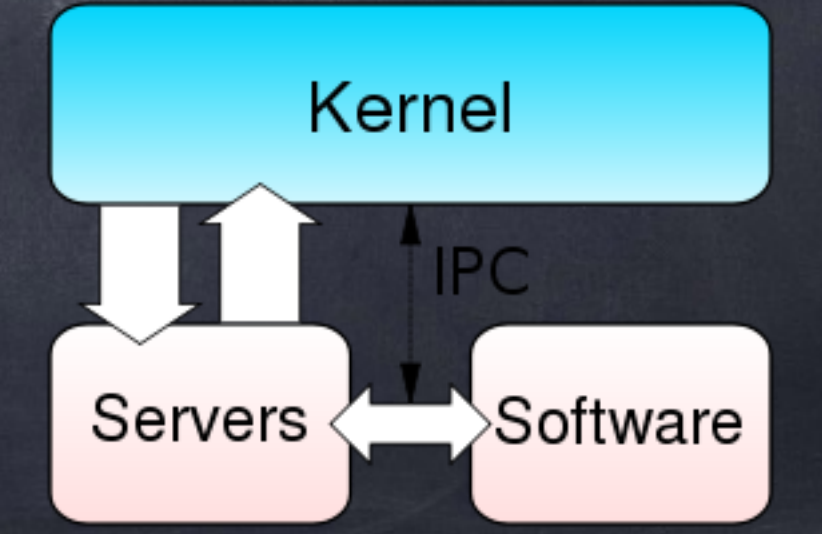

Hybrid (or Modular) kernels except for device drivers DragonflyBSD,NT Kernel,Darwin,BeOS,Plan9

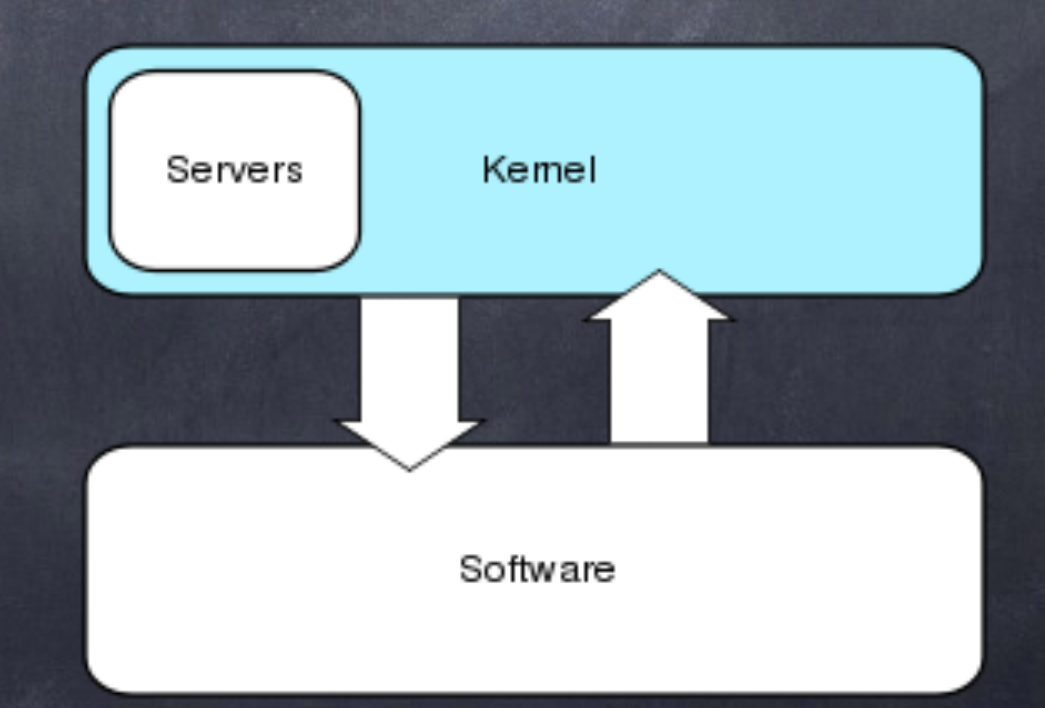

Anykernel:

 drivers either can be compiled into and/or run in the monolithic kernel or in user space on top of a light weight rump kernel.

"NetBSD"

Unikernel,Nanokernels,Exokernels,...

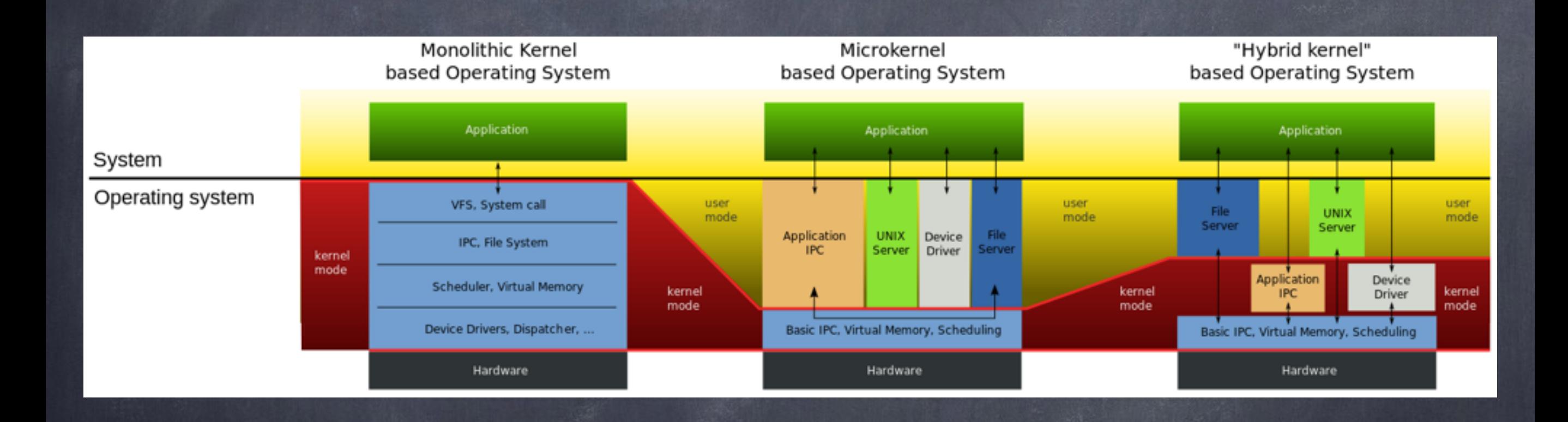

Work with kernel in FreeBSD as instans: load kernel modules:kldload,kldunload,kldstat change "mib" command: sysctl

#### 15 minutes rest break

#### PKGNG

FreeBSD package manager

#### pkgng is:

a replacement for pkg\_<sub>x</sub> tools a tool to query/manage installed packages a tool to deal with binary packages a tool to upgrade/install packages from a remote repository

#### PKGNG

FreeBSD package manager

#### pkgng is:

a library that provides all the package  $\bullet$ management in a safe way so one can write a new frontend

Can be tar, tgz, tbz or txz Abi aware

SQLite backend

libpkg

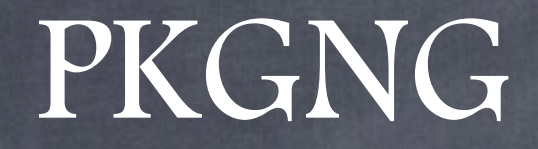

FreeBSD package manager

Fast Track: Pkg install curl Global conf:/usr/local/etc/pkg.conf

#### PKGNG

#### FreeBSD package manager

pkg search pkg install pkg info pkg version pkg audit pkg autoremove Pkg backup Pkg check Pkg clean Pkg stats

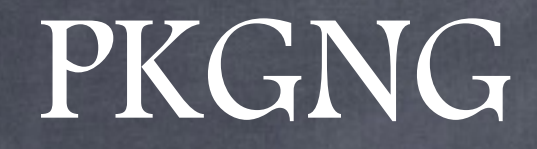

FreeBSD package manager

#### Audit installed packages for security advisories: pkg audit

#### PKGNG

FreeBSD package manager

Resolve Conflicts: Satisfiability Solvers or SAT Solver is logic of dependencies and conflicts resolution

Install/Upgrade package  $A \rightarrow (a1)$ Delete package  $B \rightarrow (\neg b1)$ 

#### PKGNG

FreeBSD package manager

If package A depends on package B (versions B 1 and B 2). then we can either have package A not installed or any of B installed: $(\neg A \mid | B1 | B2)$ If we have a conflict between versions of B (B 1 , B 2 and B 3 ) then we ensure that merely one version is installed:

 $(\neg B 1 || \neg B 2)$ & $(\neg B 1 || \neg B 3)$ & $(\neg B 2 || \neg B 3)$ 

#### 5 minutes rest break